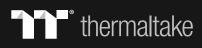

## Pacific V-RTX 4090 Plus GPU Water Block

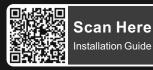

This product is intended for installation only by expert users. Please consult with a qualified technician for installation. Improper installation may result in damage to your equipment. Before you start using this product please follow these basic guidelines:

1. Please carefully read through the instruction manual before beginning the installation process.

2. Please remove your graphics card from your motherboard to insure the safest process and in order to prevent any possible damages to your CPU and motherboard.

3. It is strongly recommended to use market proven pre-mix coolant, such as Thermaltake Coolant 1000.

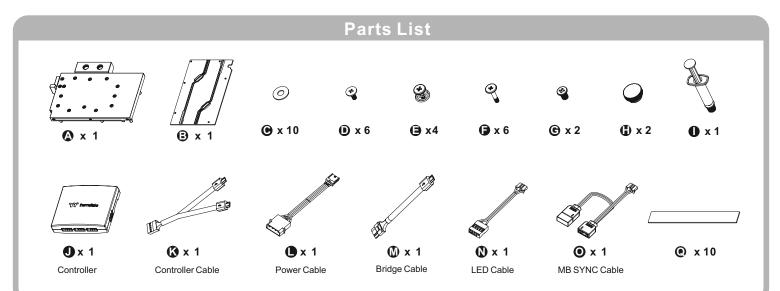

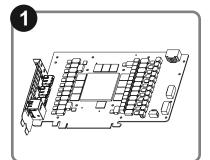

Disassemble the thermal module (cooler) of the graphics card and clean the thermal paste from the GPU

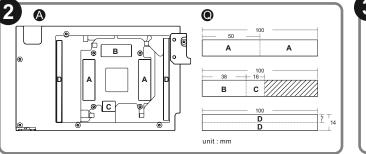

Cut the thermal pads to the dimensions listed and place them on the spots shown on the diagram.

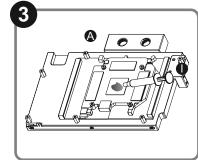

Apply thermal compound

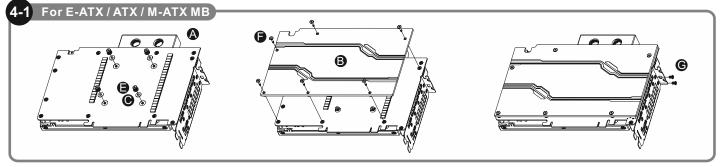

When installing the water block, carefully position the water block with the preinstalled standoffs on the graphics card.

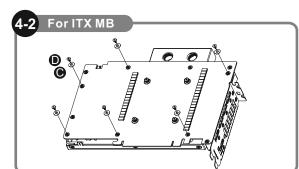

Caution: Please remove the backplate if the ITX MB interferes with the product during the installation process

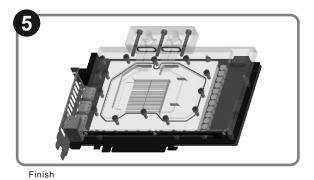

## **Controller Installation Guide**

7

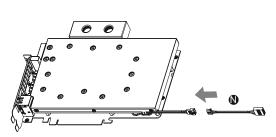

Connect the LED Cable on to the waterblock.

6

8

9

10

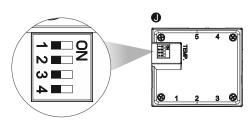

Set the DIP switch on the back side of the controller to assign the number of the controller

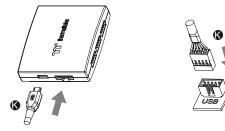

Connect the controller cable onto the motherboard (USB 2.0 9 pin) and controller.

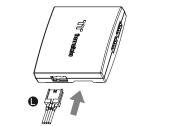

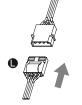

Connect the power cable to the 4pin Molex connecter and controller.

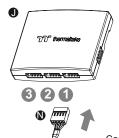

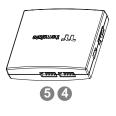

Connect the Waterblock onto the controller.

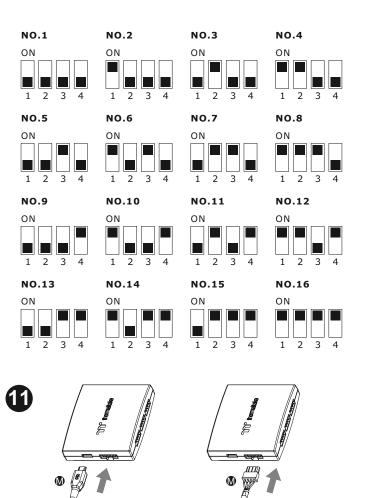

If you want to connect two or more controllers, you can sync the controllers with the bridge connector.

## **MB SYNC Installation Guide**

## **CAUTION**

\* thermaltake

- 1. To use Motherboard RGB Software, please only connect Cable O to the water block
- Please power off the PC and check the Positive and Negative ends on the connector before connecting the cable to the mainboard.
  Connecting the wrong end can damage the product.

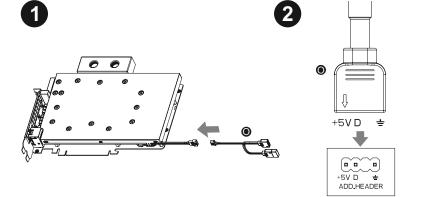